# CSE 6339 – Introduction to Computational Linguistics

# **Text Classification**

Presenter: Nadine Dulisch

- 1. Text Classification Definition
- 2. Representing text for classification
- 3. Text classification methods
- 4. Resources
- Also known as Text Categorization
- The classifier:
	- *Input*: a document *x*
	- *Output*: a predicted class *y* from some fixed set of labels  $y_{1},...,y_{K}$
- The learner:
	- *Input:* a set of *m* hand-labeled documents  $(x_1, y_1), \ldots,$  $(x_m, y_m)$
	- *Output:* a learned classifier  $f:x \rightarrow y$

### Examples:

- Classify news stories as *World, US, Business, SciTech, Sports, Entertainment, Health, Other*
- Add MeSH terms to Medline abstracts e.g. "Conscious Sedation" [E03.250]
- Classify business names by industry.
- Classify student essays as *A,B,C,D,* or *F.*
- Classify email as *Spam, Other.*
- Classify email to tech staff as *Mac, Windows, ..., Other.*
- Classify pdf files as *ResearchPaper, Other*
- Classify documents as *WrittenByReagan, GhostWritten*
- Classify movie reviews as *Favorable,Unfavorable,Neutral.*
- Classify technical papers as *Interesting, Uninteresting.*
- Classify jokes as *Funny, NotFunny.*
- Classify web sites of companies by Standard Industrial Classification (SIC) code.

### Examples:

- Best-studied benchmark: *Reuters-21578* newswire stories
	- 9603 train, 3299 test documents, 80-100 words each, 93 classes

#### ARGENTINE 1986/87 GRAIN/OILSEED REGISTRATIONS BUENOS AIRES, Feb 26

Argentine grain board figures show crop registrations of grains, oilseeds and their products to February 11, in thousands of tonnes, showing those for future shipments month, 1986/87 total and 1985/86 total to February 12, 1986, in brackets:

- Bread wheat prev 1,655.8, Feb 872.0, March 164.6, total 2,692.4 (4,161.0).
- Maize Mar 48.0, total 48.0 (nil).
- Sorghum nil (nil)
- Oilseed export registrations were:
- Sunflowerseed total 15.0 (7.9)
- Soybean May 20.0, total 20.0 (nil)

The board also detailed export registrations for subproducts, as follows....

### Categories: **grain**, **wheat** (of 93 binary choices)

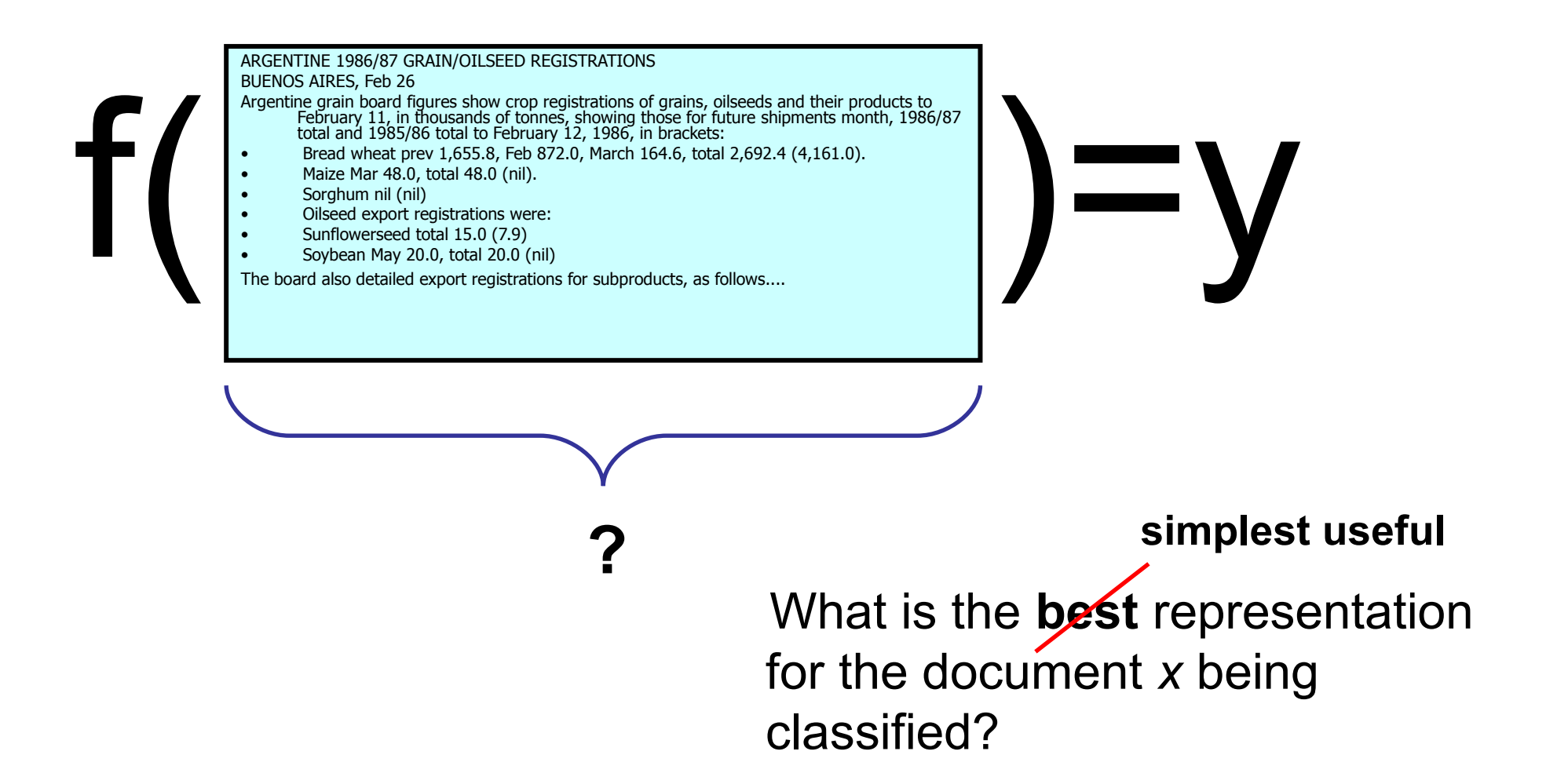

### Representing text: a list of words

ARGENTINE 1986/87 GRAIN/OILSEED REGISTRATIONS BUENOS AIRES, Feb 26 Argentine grain board figures show crop registrations of grains, oilseeds and their products to<br>February 11, in thousands of tonnes, showing those for future shipments month, 1986/87<br>total and 1985/86 total to February 12, • Bread wheat prev 1,655.8, Feb 872.0, March 164.6, total 2,692.4 (4,161.0). • Maize Mar 48.0, total 48.0 (nil). • Sorghum nil (nil) • Oilseed export registrations were: • Sunflowerseed total 15.0 (7.9) BUENOS AIRES, Feb 20.<br>
Argenting train board figures show crop registrations of grains, oilseeds and their products to<br>
february 11, in thousands of tonenex, showing those for future shipments month, 1986/87<br>
total and 198

(argentine, 1986, 1987, grain, oilseed,<br>registrations, buenos, aires, feb, 26,<br>registrations, ef, grains, oilseeds, and, their,<br>products to february 11 in (argentine, 1986, 1987, grain, oilseed, registrations, buenos, aires, feb, 26, argentine, grain, board, figures, show, crop, registrations, of, grains, oilseeds, and, their, products, to, february, 11, in,...

**Common refinements: remove stopwords, stemming, collapsing multiple occurrences of words into one….**

### Representing text: a bag of words

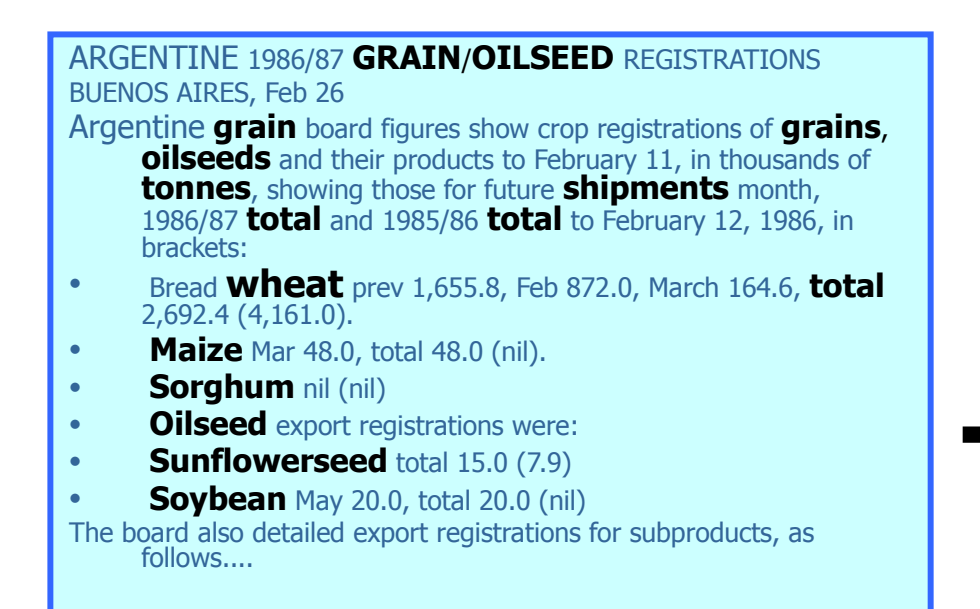

*word freq*

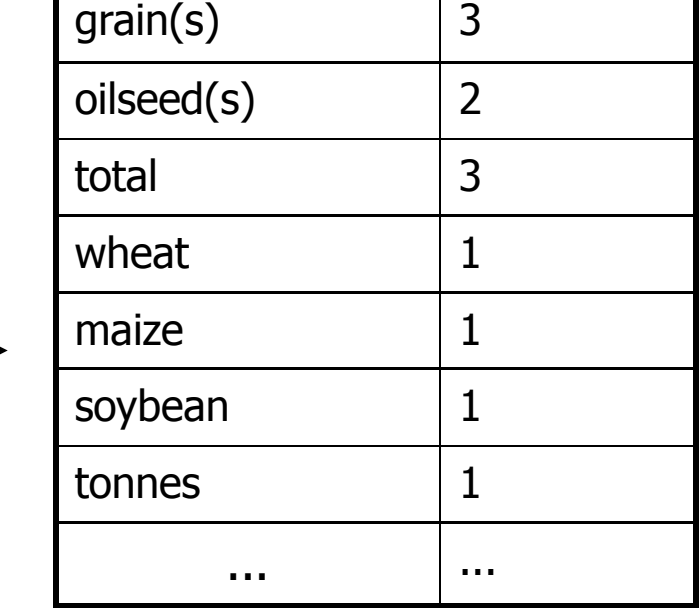

If the order of words doesn't matter, **x** can be a *vector* of word *frequencies*. "Bag of words": a long

Categories: **grain**, **wheat**

sparse vector **x***=*(,…,*f i* ,….) where *f i* is the frequency of the i-th word in the vocabulary

- Various methods and techniques for text classification, such as:
	- Naive Bayes classifier
	- Support vector machines (SVM)
	- String Kernels
	- Expectation maximization (EM)
	- Tf-idf
	- Latent semantic indexing
	- Artificial neural network
	- K-nearest neighbour algorithms
	- Decision trees such as ID3 or C4.5
- Represent document *x* as list of words *w1,w2,…*
- For each y, build a probabilistic model  $Pr(X|Y=y)$  of "documents" in class y
	- Pr(X*={argentine,grain...}*|Y=*wheat*) = ....
	- Pr(X*={stocks,rose,in,heavy,...}*|Y=*nonWheat*) = ....
- To classify, find the *y* which was most likely to *generate x—i.e.,* which gives *x* the best score according to  $Pr(x|y)$ 
	- $f(x) = \text{argmax}_{y}Pr(x|y) * Pr(y)$
- How to estimate  $Pr(X|Y)$  ?
- *Simplest useful* process to generate a bag of words:
	- pick word 1 according to  $Pr(W|Y)$
	- repeat for word  $2, 3, ...$
	- each word is generated *independently* of the others (which is clearly not true) but means

$$
Pr(w_1, ..., w_n | Y = y) = \prod_{i=1}^n Pr(w_i | Y = y)
$$

**How to estimate Pr(W|Y)?**

• How to estimate  $Pr(X|Y)$  ?

$$
Pr(w_1, ..., w_n | Y = y) = \prod_{i=1}^{n} Pr(w_i | Y = y)
$$
  
Estimate  $Pr(w|y)$  by looking at  
the data...  

$$
Pr(W = w | Y = y) = \frac{count(W = w and Y = y)}{count(Y = y)}
$$

This gives score of zero if x contains a brand-new word *wnew*

• How to estimate  $Pr(X|Y)$  ?

$$
Pr(w_1, ..., w_n | Y = y) = \prod_{i=1}^{n} Pr(w_i | Y = y)
$$
  
... and also imagine *m*  
examples with  $Pr(w|y) = p$   

$$
Pr(W = w | Y = y) = \frac{count(W = w and Y = y) + mp}{count(Y = y) + m}
$$

Terms:

- This Pr(W|Y) is a *multinomial distribution*
- This use of *m* and *p* is a *Dirichlet prior* for the multinomial
- Putting this together:
	- for each document *xi* with label *y<sup>i</sup>*
		- $-$  for each word  $w_{ii}$  in  $x_i$ 
			- count $[w_{ij}][y_{i}]$ ++
			- $count[y_i]++$
			- count++
	- to classify a new *x=w<sup>1</sup> ...w<sup>n</sup>* , pick *y* with top *score*:

$$
score(y, w_1...w_k) = \lg \frac{count[y]}{count} + \sum_{i=1}^{n} \lg \frac{count[w_i][y] + 0.5}{count[y] + 1}
$$
  
**key point:** we only need counts  
for words that actually appear in x

- Pros:
	- Very fast and easy-to-implement
	- Well-understood formally & experimentally
		- see "Naive (Bayes) at Forty", Lewis, ECML98
- Cons:
	- Seldom gives the very best performance
	- "Probabilities" *Pr(y|x)* are not accurate
		- e.g., Pr(y|x) decreases with length of *x*
		- Probabilities tend to be close to zero or one

## Reminder: Representing text: a bag of words

ARGENTINE 1986/87 **GRAIN**/**OILSEED** REGISTRATIONS BUENOS AIRES, Feb 26

- Argentine **grain** board figures show crop registrations of **grains**, **oilseeds** and their products to February 11, in thousands of **tonnes**, showing those for future **shipments** month, 1986/87 **total** and 1985/86 **total** to February 12, 1986, in brackets:
- Bread **wheat** prev 1,655.8, Feb 872.0, March 164.6, **total** 2,692.4 (4,161.0).
- **Maize** Mar 48.0, total 48.0 (nil).
- **Sorghum** nil (nil)
- **Oilseed** export registrations were:
- **Sunflowerseed** total 15.0 (7.9)
- **Soybean** May 20.0, total 20.0 (nil)

The board also detailed export registrations for subproducts, as follows....

If the order of words doesn't matter, **x** can be a *vector* of word *frequencies*. "Bag of words": a long

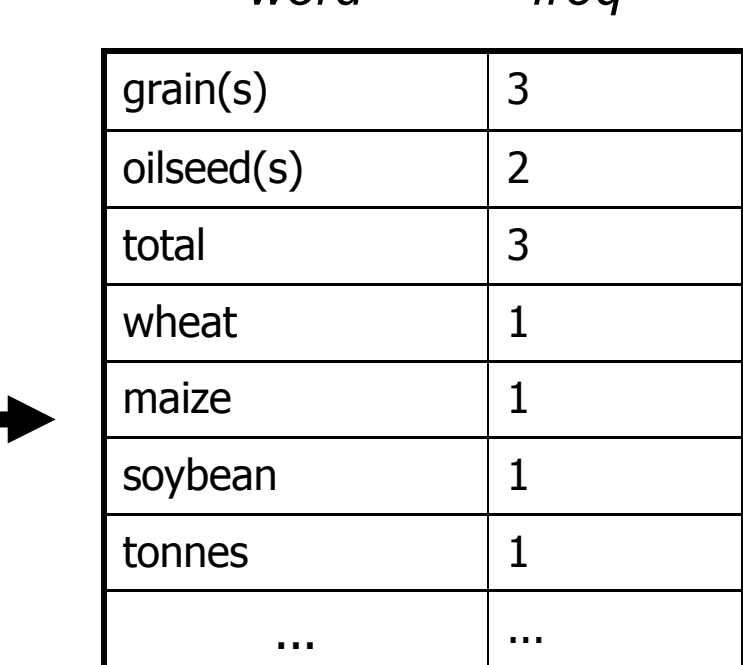

sparse vector **x***=*(,…,*f i* ,….)

where *f i* is the frequency of

the i-th word in the

vocabulary

*word freq*

Categories: **grain**, **wheat**

November 10, 2011 CSE 6339 Computational Linguistics 16

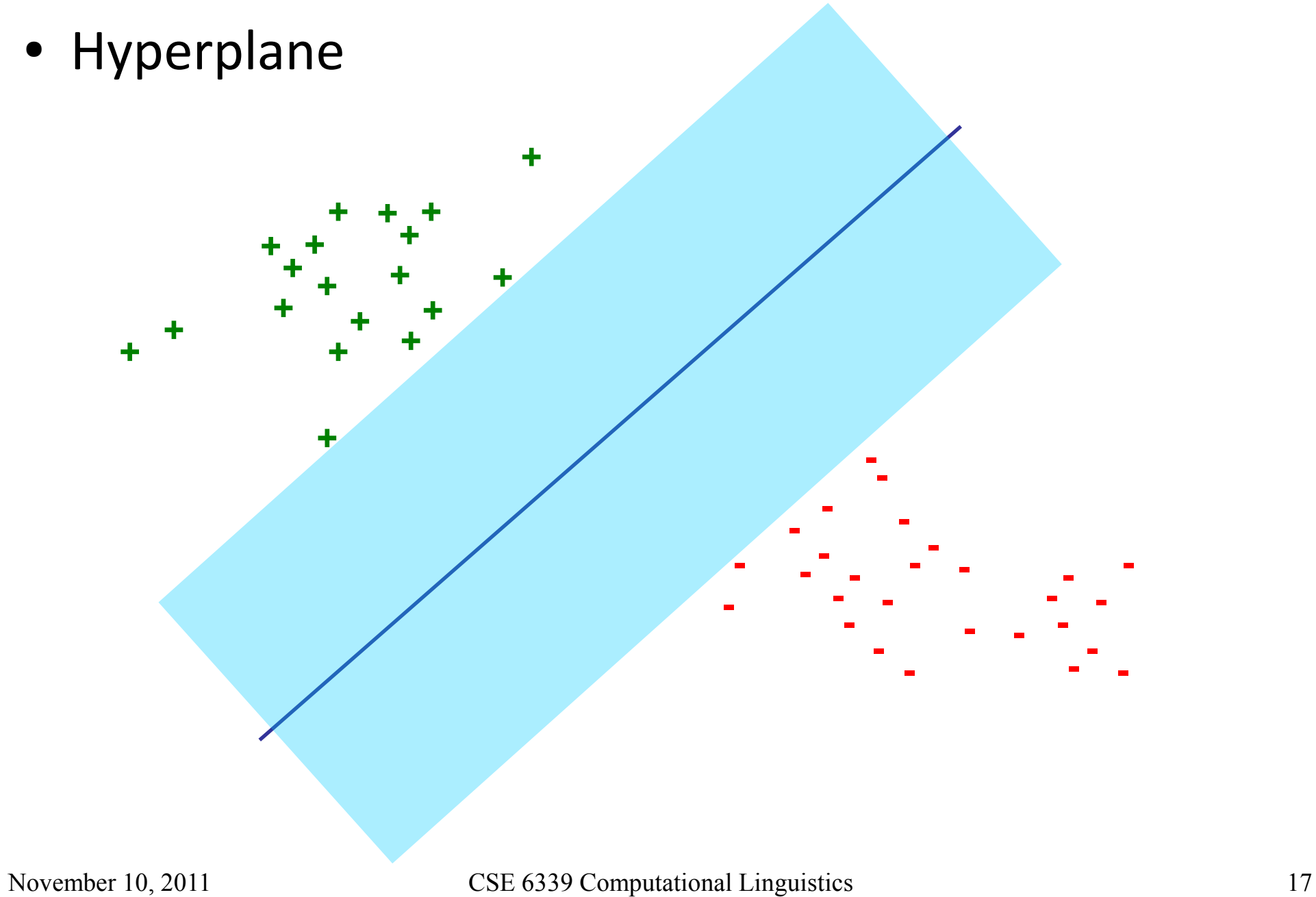

- Hyperplane
	- Separates n-dimensional space into 2 half spaces

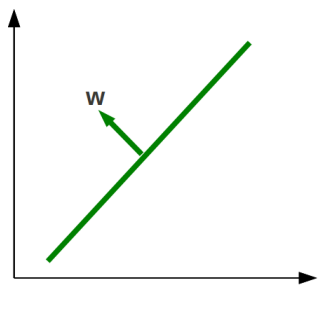

- All points on one side of the hyperplane are classified as positiv and the ones on the other side as negative
- Defined by an outward pointing normal vector **w** (weight)
- W is orthogonal to any vector lying on the hyperplane
- Assumption: The hyperplane passes through origin
	- have a bias term b; we will then need both **w** and **b** to define it
	- b != 0 means moving it parallel along w
- Hyperplane
	- n dimensions  $\rightarrow$  n = # of classes
	- $\bullet$  w = vector of weights
	- $\bullet$  b = bias
	- $\bullet$  x = vector of frequencies (feature vector)
	- Classification:
		- $y = sign(w * x + b)$
		- $-$  wx + b > 0 => y = +1
		- $wx + b < 0 \Rightarrow y = -1$

• Margin-based Learning

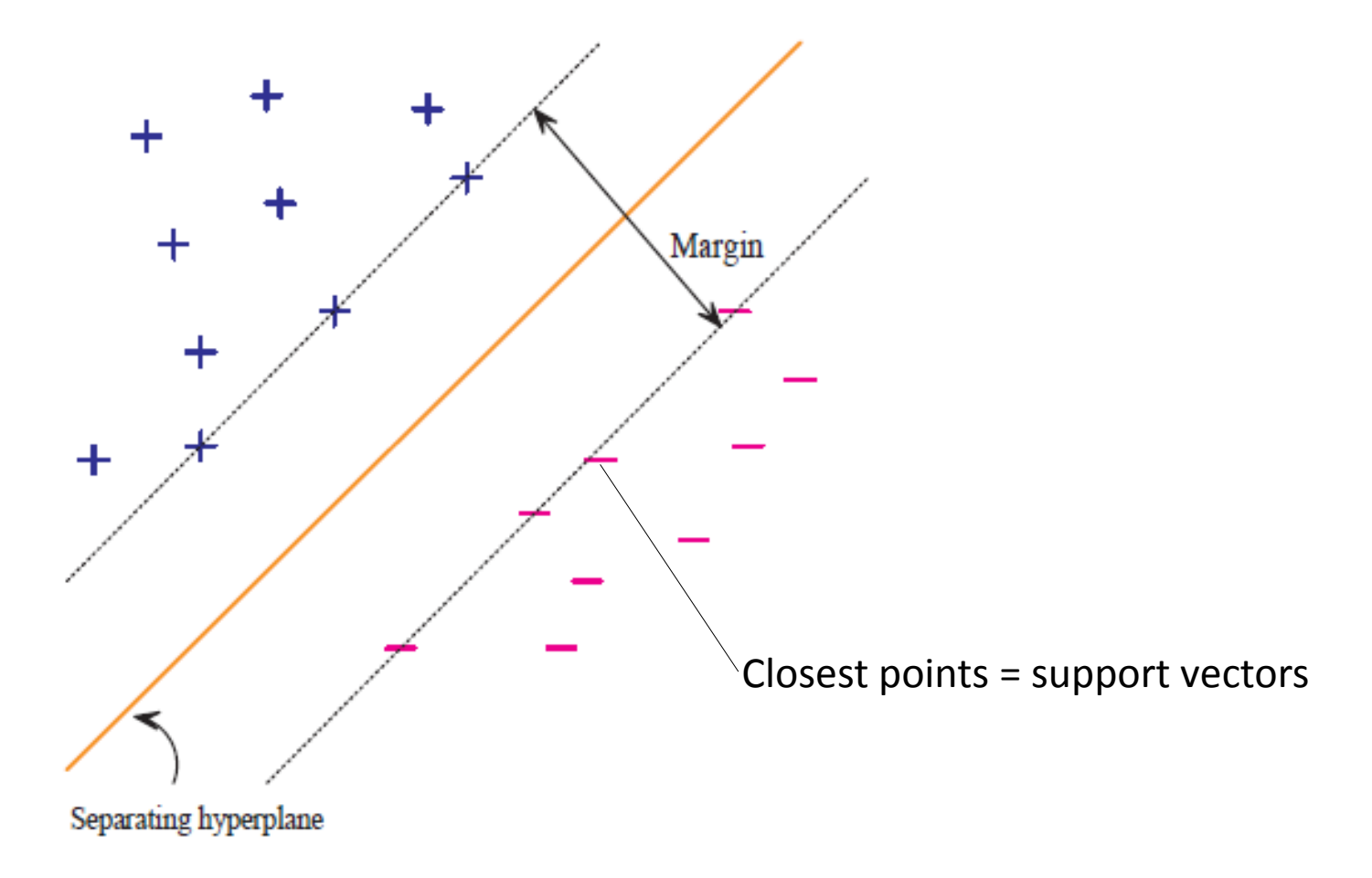

- $y = sign(w * x + b)$
- Goal:
	- To learn the hyperplane (w, b) by using the training data
- If such a hyperplane can be found, the data is **linearly separable**
- What constitutes the best classifier?
	- One that correctly classifies all training examples while maximizing the distance from the nearest example to the hyperplane
	- One that allows one or more examples to be misclassified while increasing the distance to the rest
- Perceptron Algorithm
	- Finds separating hyperplane iteratively
	- Starts with a weight vector w that is incremented or decremented for every example on the wrong side of the hyperplane specified by w
	- Ignores correctly classified examples
	- If examples are linearly seperable, the algorithm converges after finite number of steps, otherwise it fails to terminate
	- For practical purposes it's sufficient to stop training after some time (under the assumption that a good classifier has been found
	- Attractive for filtering (simple, incremental, adaptive)
- Margin Perceptron Algorithm
	- Increments w for examples, that are near but both on the correct and on the wrong side of the hyperplane
	- Margin is defined to be the distance to the nearest example in Euclidean space
	- Sets a margin parameter τ so as to bias the method to prefer higher margin separators
	- Where standard perceptron would stop, margin perceptron continues to adjust the hyperplane until margin of  $\tau/|w|$  is achieved
- Support Vector Machines (SVM)
	- Directly computes the separating hyperplane that maximizes the margin or distance to the nearest example points
	- Several points will be at the same distance  $\rightarrow$  support vectors
	- Resulting classifier is a linear combination of support vectors (other points may be ignored)
	- In the case of nonseparable data or of separable data in which few points dramatically affect the solution  $\rightarrow$  relax requirement that all training data has to be correctly classified
	- Trade-off between maximizing the margin and minimizing the magnitude of training errors
	- Software packages implementing SVMs  $\rightarrow$  e.g. Weka, SVM-light, LibSVM
- Slides:
	- Text Classifcation: An Advanced Tutorial; William W. Cohen
	- Hyperplane based Classification: Perceptron and (Intro to) Support Vector Machines; Piyush Rai
	- Introduction to Support Vector Machines; Colin Campbell
- Books:
	- Information Retrieval: Implementing and Evaluating Search Engines; Stefan Büttcher, Charles L.A. Clarke, Gordon V. Cormack; 2010; The MIT Press